## **iET® Connect Integration von CTI und IT Service Management**

#### **iET Connect auf einen Blick**

Durch die Integration von iET Connect in iET ITSM können alle kundenbezogenen Aktivitäten über den Rechner abgewickelt werden.

Bei eingehenden Anrufen wird der Gesprächspartner anhand der übermittelten Telefonnummer oder aufgrund der Kundenkennung in iET ITSM identifiziert. Seine Stammdaten werden automatisch im Kontaktformular angezeigt.

Alle Informationen wie z. B. die Gesprächshistorie, Incidents, Service Requests und Changes werden im Kontaktformular angezeigt.

## Computer Telephony Integration (CTI) als Mehrwert für IT-Dienstleister

Mitarbeiter und Kunden erwarten eine schnelle und freundliche Bedienung sowie die prompte Lösung ihrer Störungen vom IT-Dienstleister bzw. internen Service Desk. Langes Warten, häufiges Weiterverbinden oder Vertrösten auf einen Rückruf bieten Anlass für Verärgerung. Die Kundenzufriedenheit stimmt, wenn der Mitarbeiter im Service Desk bereits beim Klingeln des Telefons die Anruferdaten auf dem Bildschirm hat und den Anrufer persönlich adressieren kann. Dies wird durch die Integration der Lösung iET Connect mit iET ITSM ermöglicht.

## Die Vorteile integrierter CTI-Funktionalität

#### **F**Transparenz

Der Informationsaustausch intern sowie mit Kunden oder Lieferanten wird beschleunigt. Alle in iET ITSM erfassten Informationen stehen jedem Anwender zur Verfügung. Auf die Gesprächshistorie und zugehörige Incidents, Changes oder Service Requests kann im Moment des Anrufs direkt zugegriffen werden. Bei Bedarf kann der Mitarbeiter im Service Desk mit einem Klick die Configuration Items und weiteren Daten des Kunden öffnen.

Die Mitarbeiter im Service Desk sehen auf einen Blick, welche ihrer Kollegen angemeldet sind und eventuell für Rückfragen, die Weiterleitung von Anrufen oder für Konferenzschaltungen zur Verfügung stehen.

### <sup>u</sup>**Einfache Bedienung**

Die grafischen Elemente von iET Connect wie Wählen, Verbinden oder Pausenschaltung sind intuitiver zu bedienen als die Tastenkombinationen vieler Telefone.

<sup>u</sup>**Schnelle Hilfe**

Die Known Error Database kann beim Anruf und automatischen Öffnen der zugehörigen Kundenmaske direkt eingesehen werden und bietet eine gute Unterstützung zur schnellen Lösung verschiedenster Sachverhalte.

<sup>u</sup>**Outbound-Telefonie**

Die Anwahl eines Kunden erfolgt per Mausklick aus der Kundendatenbank, damit entfällt das Suchen und manuelle Wählen der Telefonnummer.

<sup>u</sup>**Lückenlose Dokumentation**

Bei der Weiterleitung eines Anrufs übergibt die Telefonanlage den kompletten Datensatz inklusive der Gesprächshistorie. Damit gehen auch in Spitzenzeiten keine Anrufe "verloren" und werden in angemessener Zeit beantwortet.

#### <sup>u</sup>**Automatisierung von Prozessen**

Die Steuerung des Telefons über CTI ist vollständig in iET ITSM integriert, d. h., es ist keine zusätzliche Applikation auf dem PC des Anwenders notwendig. Die CTI-Funktionalität kann in jedes Formular von iET ITSM eingebunden werden. Nach individuell bestimmbaren Kriterien lassen sich mit einer solchen integrierten Lösung eingehende Anfragen den jeweils verfügbaren Bearbeitern zuweisen.

Diese Flexibilität verbessert die Prozessunterstützung und macht das Telefonieren komfortabler.

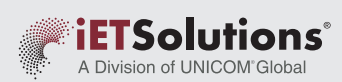

# **iET® Connect Integration von CTI und IT Service Management**

## Unterstützte Funktionen von iET Connect

iET Connect basiert auf der MiddleWare von Syntellect, wodurch die Integration mit allen gängigen Telekommunikations-Anlagen möglich ist. Die jeweils aktuelle Liste unterstützter Telefonanlagen finden Sie unter https://www.bressner.de/produkte/unifiedcommunications/ip-telefonanlagen/

### Standard-Telefoniefunktionen

Folgende Telefoniefunktionen können über die Oberfläche von iET ITSM durchgeführt werden:

- <sup>u</sup>**Anrufen:** Eine beliebige Telefonnummer (geschäftlich, privat, mobil) kann aus dem Datenbestand ausgewählt oder in ein Freitextfeld eingetragen und angewählt werden.
- <sup>u</sup>**Anruf annehmen/Gespräch beenden:** per Mausklick
- ► Gespräch auf Halten setzen und zurücknehmen: Das Gespräch wird dabei unterbrochen, ohne dass die Verbindung vollständig (wie z. B. durch Auflegen) getrennt wird.
- <sup>u</sup>**Weiterleiten (Makeln):** Der Gesprächsteilnehmer kann mit oder ohne Voranmeldung weitergeleitet werden. Der Datensatz wird dabei ebenfalls weitergeleitet.

 $\overline{\mathbf{a}}$  $Eile$  $\overline{z}$  $Mv$ App

- <sup>u</sup>**Nachfrage:** Ein weiterer Teilnehmer kann angerufen werden, ohne dass das erste Gespräch beendet werden muss. Während der Nachfrage ist der andere Gesprächsteilnehmer automatisch auf Halten gesetzt. Es besteht zusätzlich die Möglichkeit, dem Angerufenen eine Kopie der Kundendaten zuzusenden.
- <sup>u</sup>**Konferenzschaltung aufbauen:** Per Knopfdruck wird eine neue Nummer angerufen und die bestehende Verbindung gehalten. Mit einem weiteren Knopfdruck werden alle Teilnehmer zusammengeschaltet.

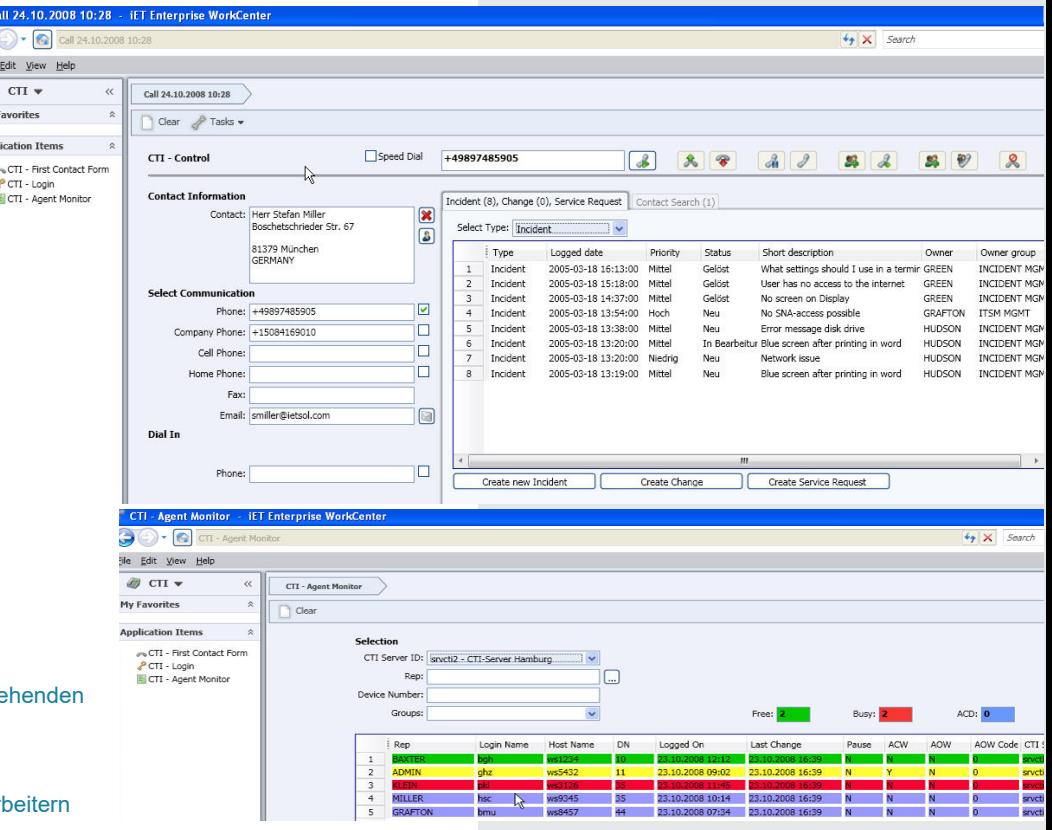

#### **Grafik oben:**

Beispiel für ein Formular, das sich bei einem einge Anruf automatisch öffnet.

#### **Grafik unten:**

Anzeige der Verfügbarkeit von Service Desk Mitar

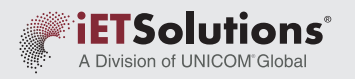

## **iET® Connect Integration von CTI und IT Service Management**

## ACD-Funktionen

iET Connect ermöglicht die Ansteuerung von ACD-Systemen (Automatic Call Distribution) mit den folgenden Funktionen:

- ► An- und Abmelden: Der Mitarbeiter kann sich an der ACD-Anlage an- und abmelden.
- <sup>u</sup>**Nachbearbeitungszeit:** Der Mitarbeiter kann nach einem Gespräch den Status "in Nachbearbeitung" einnehmen.
- <sup>u</sup>**Pausenschaltung:** Der Mitarbeiter kann sich für eine Pause ab- oder nach einer Pause wieder anmelden.

Zusätzliche Status sind abhängig von der eingesetzten ACD-Anlage möglich.

### **Architektur**

Die Kommunikation zwischen iET ITSM und der Telefonanlage erfolgt über eine Server-Server-Kopplung. Es sind daher weder physikalische Verbindungen zwischen PC und Telefon notwendig, noch wird zusätzliche Software auf den einzelnen PCs (Clients) benötigt. Über die Oberfläche von iET ITSM hat der Mitarbeiter so die Möglichkeit, alle Telefoniefunktionen auszuführen.

Der CTI-Server stellt die Basis der integrierten Lösung dar. Hier erfolgt die Steuerung aller CTI-Funktionen. Dazu gehören:

- ▶ ACD-Funktionsaufrufe vom iET ITSM Client werden durch den CTI-Server ausgewertet, fehlende Daten werden aus der Datenbank gelesen, aufbereitet und danach über Syntellect an die ACD übergeben.
- Bei ausgehenden Anrufen wird die Rufnummer auf ein gültiges Format überprüft, gegebenenfalls korrigiert und danach über Syntellect an die Telefonanlage gesandt.
- ► Informationen, welche die Telefonanlage liefert, wie z. B. der Telefon-Status, werden vom CTI-Server direkt verarbeitet.
- ► Der CTI-Server protokolliert alle Aktionen und schreibt diese in eine Datenbank.

#### **ÜBER iET SOLUTIONS**

iET Solutions, ein Mitglied der Unternehmensgruppe UNICOM® Global, unterstützt große wie mittelständische Unternehmen beim effizienten IT-Betrieb und sicheren Management ihrer IT-Infrastruktur. Weltweit setzen internationale Organisationen die Software-Lösungen von iET Solutions für IT Service Management (ITSM), Software Asset Management (SAM) sowie Enterprise Service Management (ESM) ein. iET Solutions verfügt über drei Jahrzehnte an Erfahrung im Service-Management-Bereich; das gesamte Produktportfolio lässt sich branchenunabhängig einsetzen.

#### **Standorte**

#### **Weltweite Zentrale** iET Solutions, LLC. UNICOM Global HQ UNICOM Plaza Suite 310 15535 San Fernando Mission Blvd. Mission Hills, CA 91345, United States

Telefon: +1 818 838 0606 info@unicomglobal.com www.unicomglobal.com

#### **Europäische Zentrale**

iET Solutions GmbH Humboldtstr. 10 85609 Aschheim, Deutschland

Telefon: +49 89 74 85 89 0 info@iet-solutions.de www.iet-solutions.de

#### **UK Zentrale**

iET Solutions Macro 4 Limited The Orangery Turners Hill Road Worth, Crawley West Sussex RH10 4SS, United Kingdom

Telefon: +44 12 93 87 23 00 info@iet-solutions.co.uk www.iet-solutions.co.uk

© 2023 iET Solutions. Alle Rechte vorbehalten. iET® und das iET Solutions Logo sind eingetragene Warenzeichen von iET Solutions, LLC. Sonstige Produkte, Marken und Warenzeichen sind Eigentum der jeweiligen Eigentümer/Unternehmen.

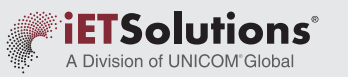